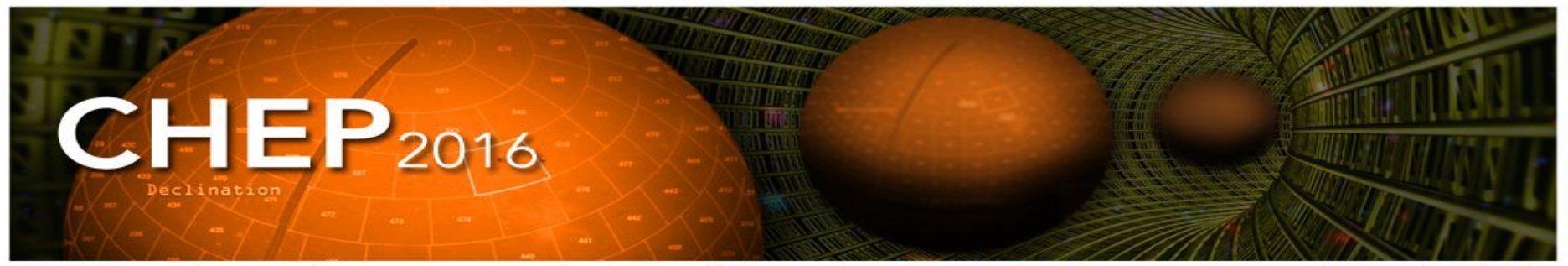

22nd International Conference on Computing in High Energy and Nuclear Physics, Hosted by SLAC and LBNL, Fall 2016

# **DIRAC Universal Pilots**

#### **Federico Stagni**

Cinzia Luzzi Andrew McNab Wojciech Jan Krzemien

On behalf of the DIRAC consortium

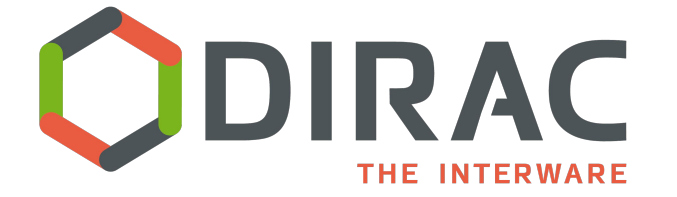

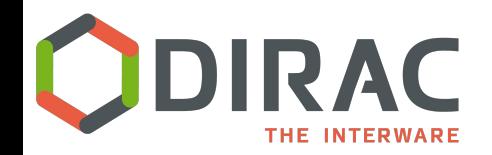

# **Pilots: not a new concept**

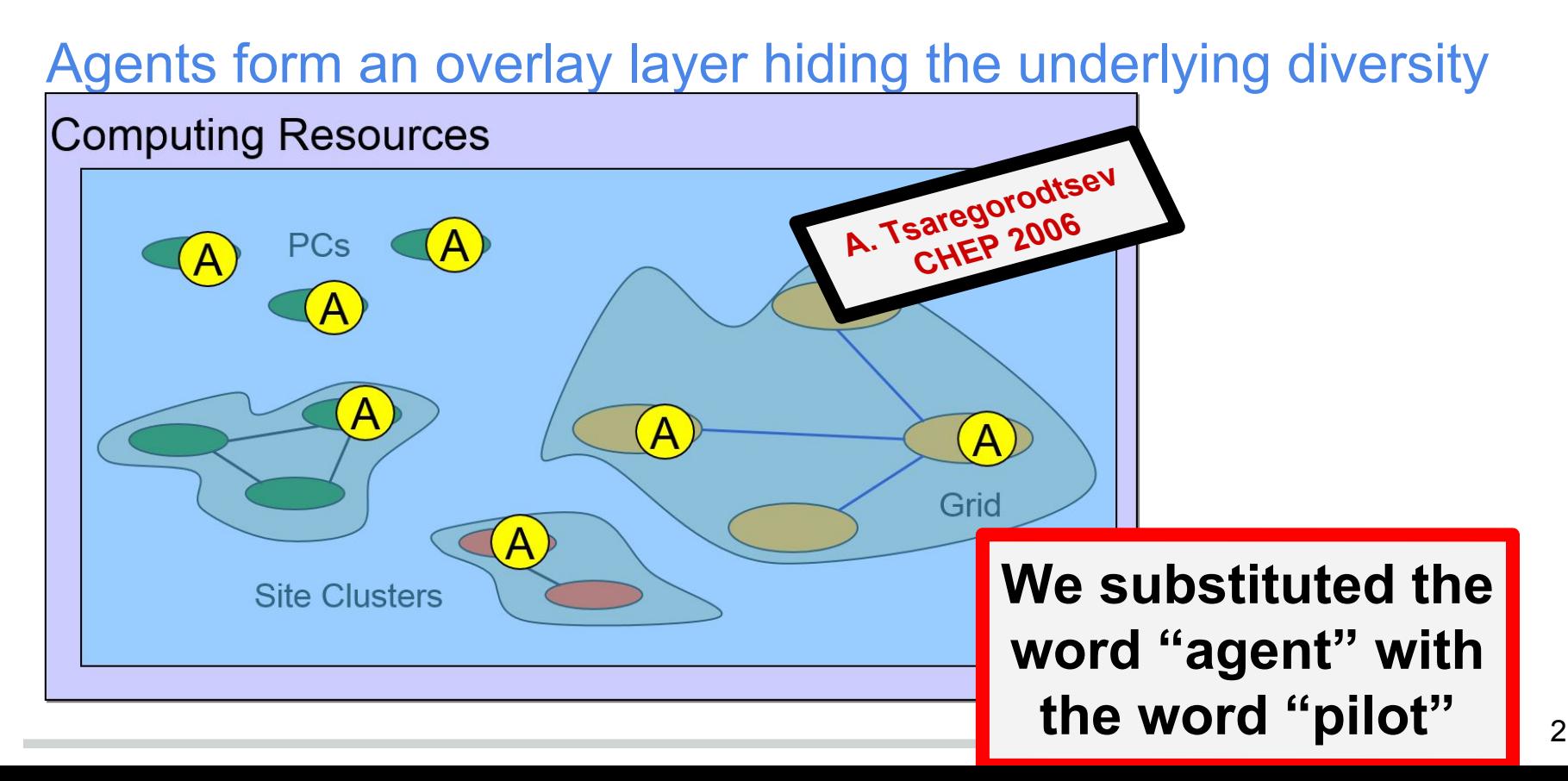

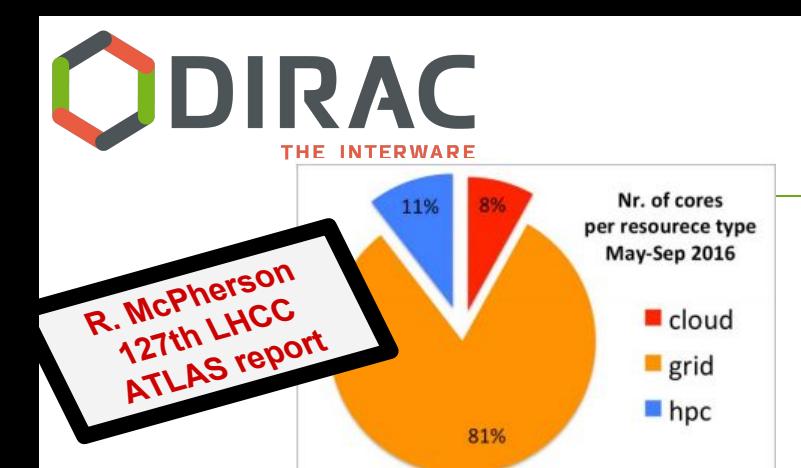

20% of data processing happens today on non grid **resources** 

**Integration of non Grid** resources in ATLAS is a big investment with a big return

**Automation is the key** 

**It seems like the grid is not anymore "The Grid"**

# In the meantime...

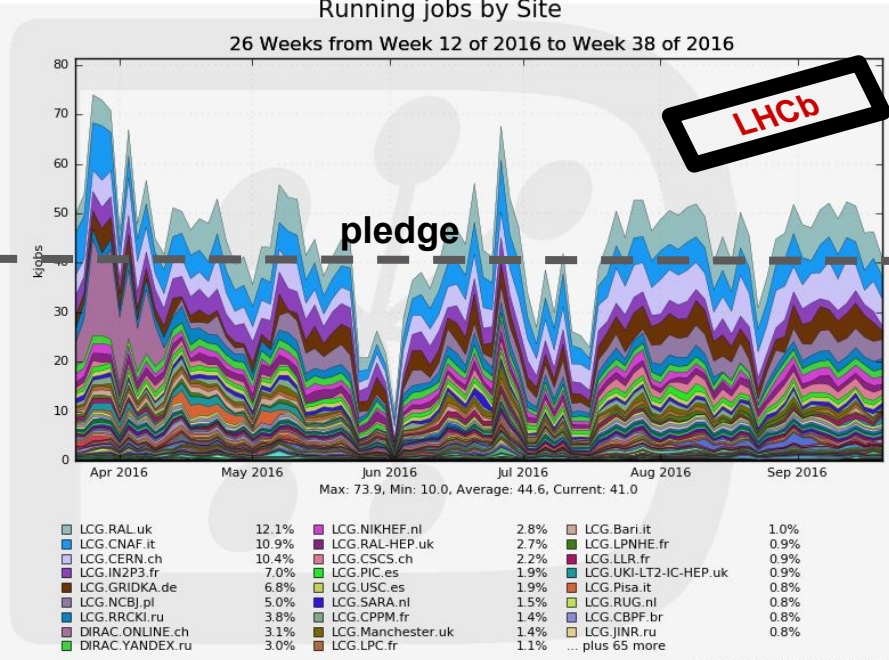

Generated on 2016-09-23 09:04:56 UTC

#### **Heterogeneity is the norm**

**(WLCG, CREAM, ARC, HTCondor, HLT, HPC, Opportunistic, Volunteer, Virtual Machines, clouds, vac, BOINC, containers, Docker…)**

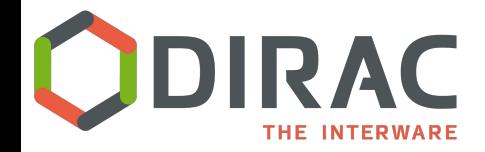

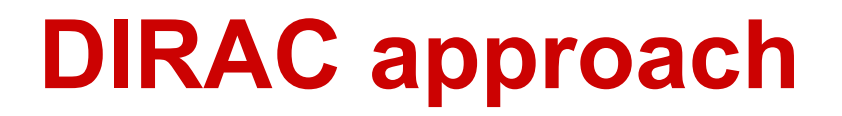

**Pilots are the "federators"**

#### **Send it**

as a "pilot job"

Or just **Run it!**

e.g. as part of the contextualization of a (V)M

OR

"Make a machine a pilot machine, and you are done"

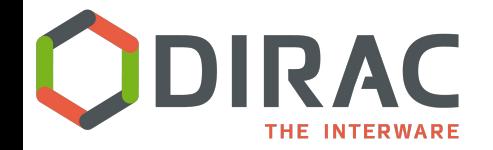

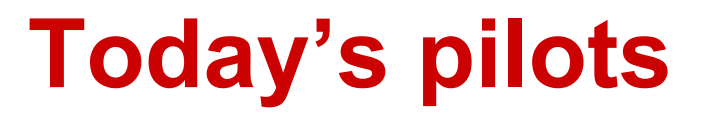

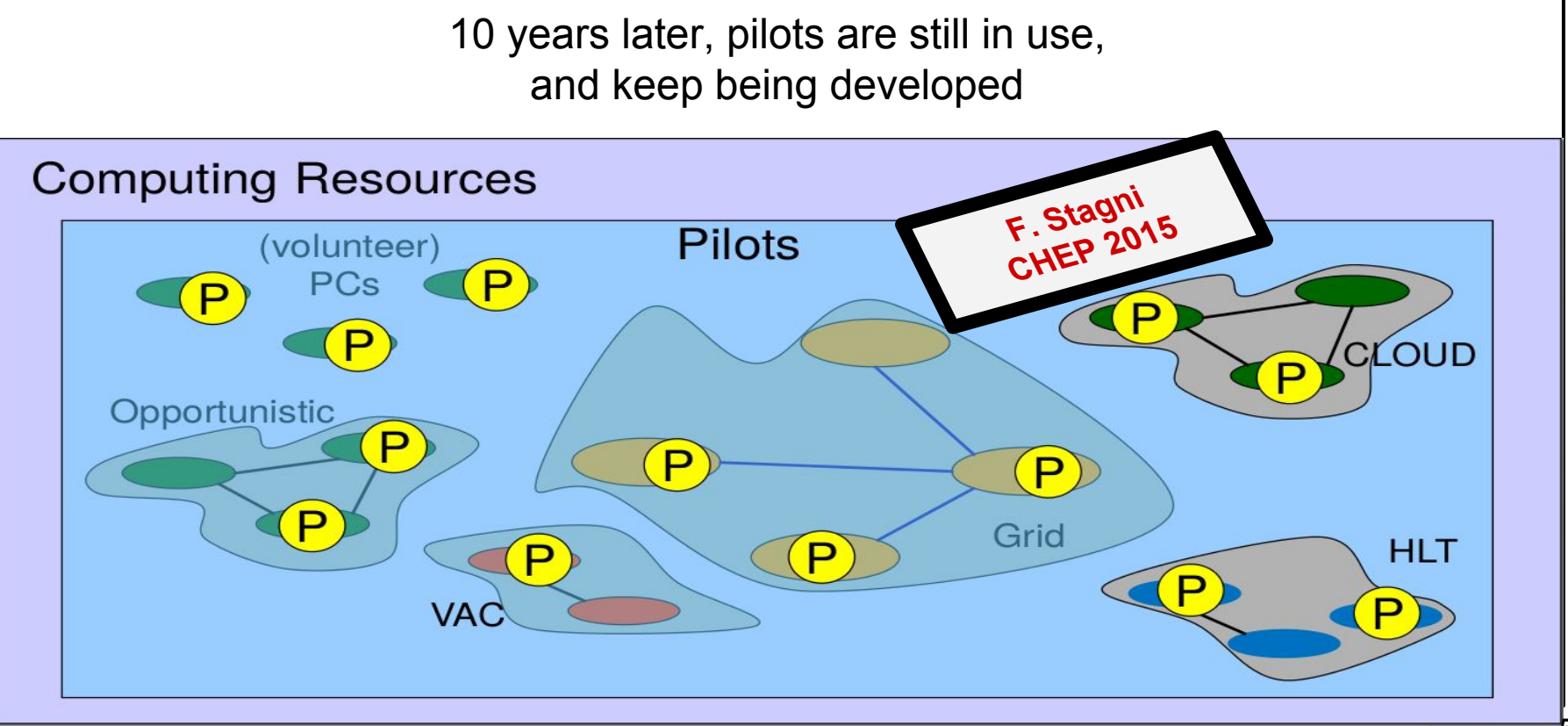

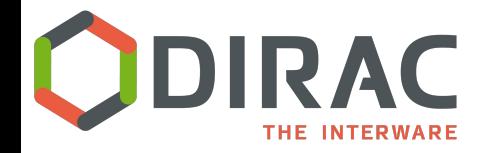

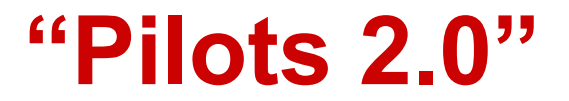

# ~2 years ago **[DIRAC](https://github.com/DIRACGrid/DIRAC/wiki/DIRAC-v6r12)** introduced the so-called "**[Pilots 2.0](http://dirac.readthedocs.io/en/rel-v6r15/AdministratorGuide/Systems/WorkloadManagement/Pilots/index.html)**"

- A pilot 2.0 is a standalone python script
- Common to all communities using DIRAC
- Can be run on every computing resource

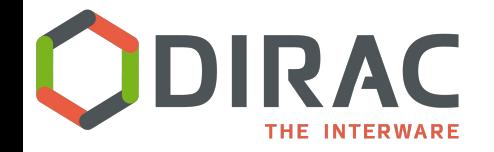

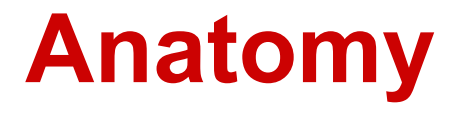

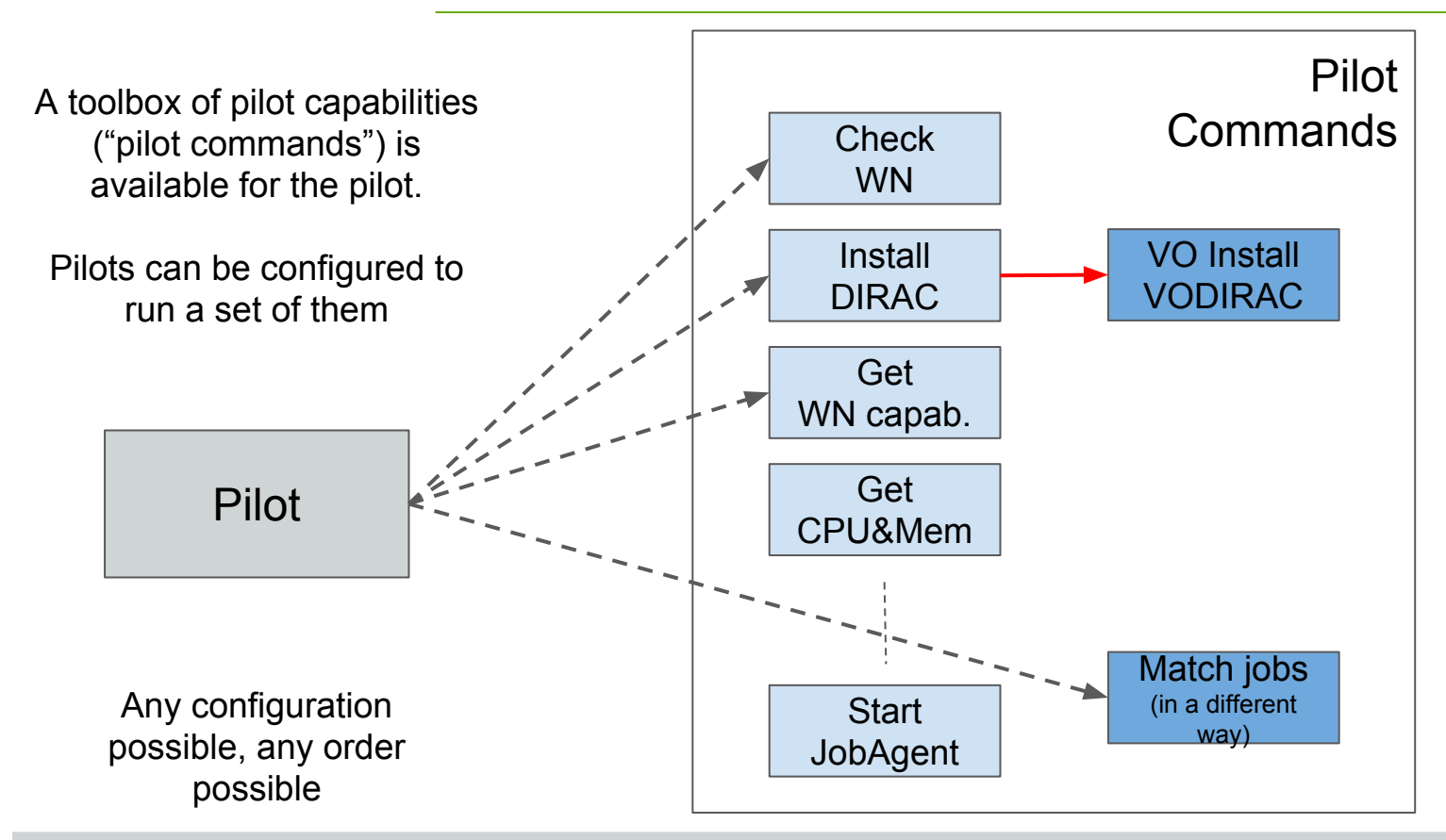

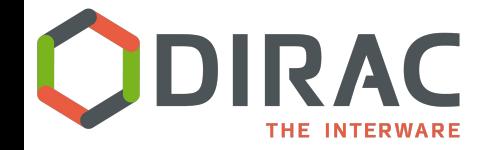

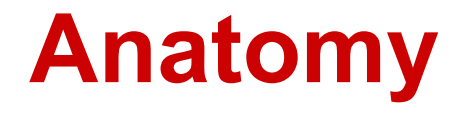

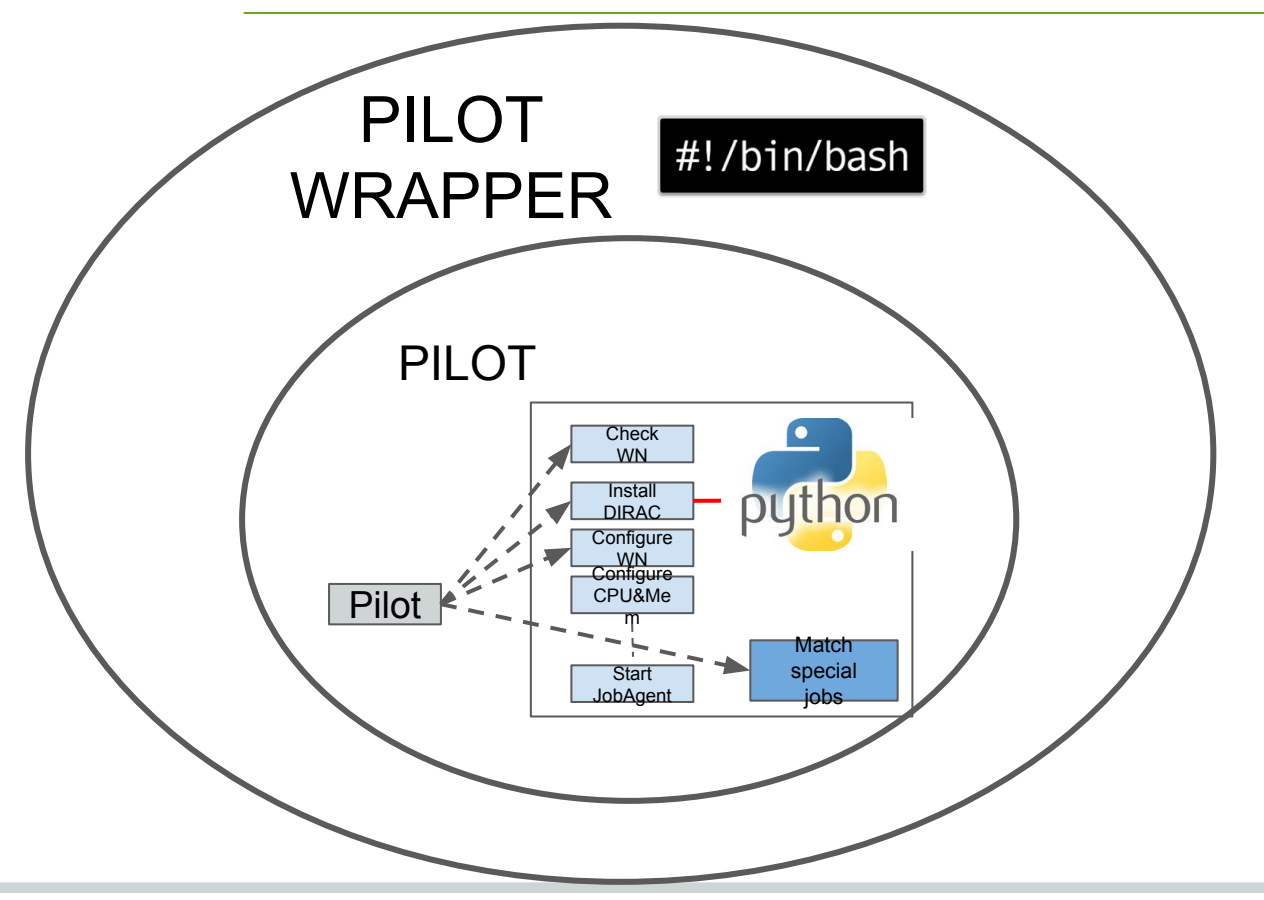

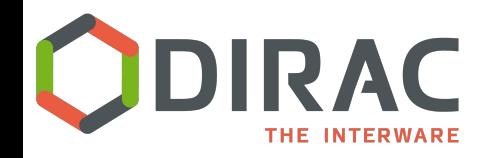

# Vac - the first Vacuum system

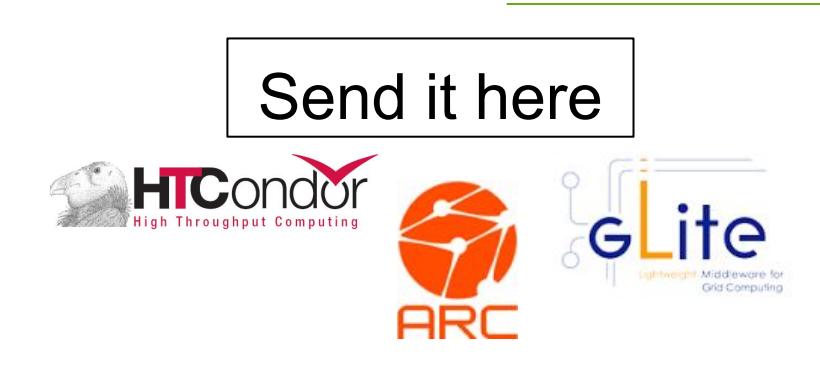

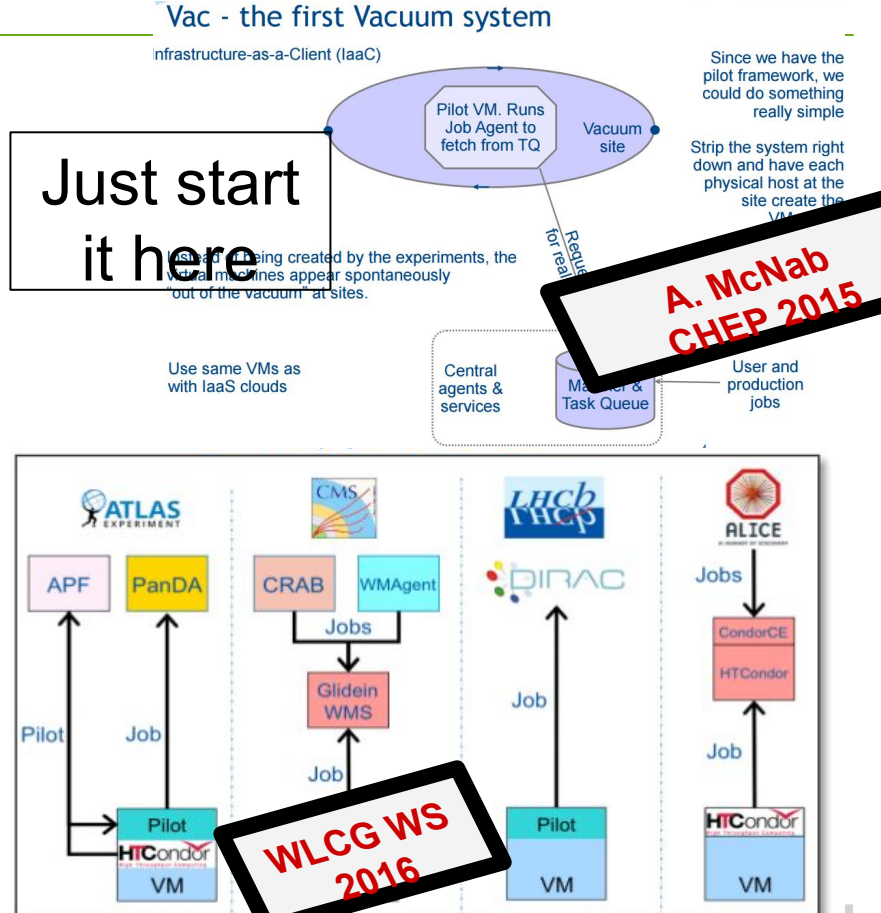

- The bootstrap issue (pilot wrappers):
	- $\circ$  A pilot, on a VM, starts blind (in the vacuum). Need to supply info:
		- $\blacksquare$  Where to get the pilot script(s)
		- Names: Site, CE, Queue
	- Solve the "difficult" case, generically

#### **Simple pilot wrappers**

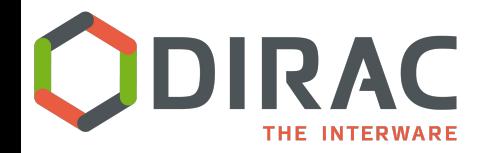

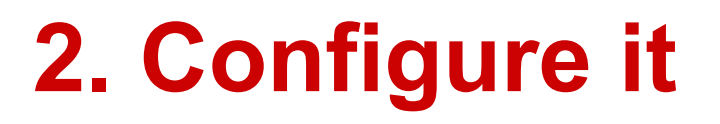

- Self-discovering WN capabilities
	- Including CPU power
		- Using DB12
		- And #processors
		- MJF supported
	- And memory

**[→ more details](https://indico.cern.ch/event/505613/contributions/2227432/) Benchmarking worker nodes using LHCb productions jobs and comparing with HEP-Spec06**

#### Commands list configurable:

With REST interface on top of DIRAC Configuration System

- By type of "Grid"
	- i.e. some commands may be needed only for volunteer computing resources
- $\circ$  By setup (e.g. production, test,  $\dots$ )

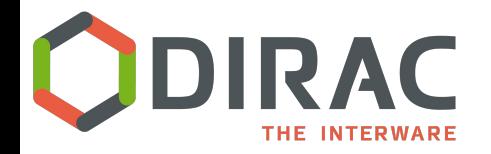

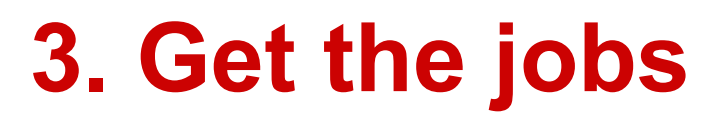

- A DIRAC client is installed
- By default a "JobAgent" is used to match the capabilities of the WN with the requirements of the waiting jobs.
- Support for MultiProcessor jobs:
	- Pilots advertise multi-processor payload slots
	- Multi-processor payloads matched
	- No mix/backfilling allowed yet

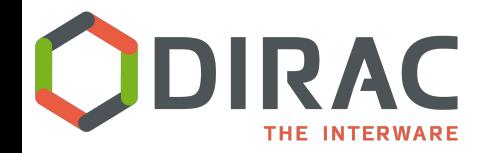

# **4. Monitor it**

#### Pilot logging:

- A list of messages like
	- "I've booted up" ...
	- "I found the DIRAC pilot ok" ...
	- "I'm about to shutdown"
- Uses MQ systems (stomp)
- Pilot self-upload their own logs before shutting down
	- Needs reliable/fast SE

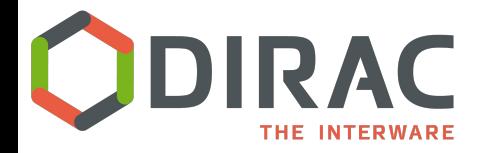

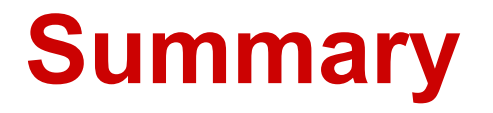

- DIRAC Pilots are the real federator of "any" computing resource
- Used by all the DIRAC communities in every DIRAC installation
	- Single or multi-VO
- Already VERY flexible: highly configurable, easy to extend
	- E.g. LHCb uses extended the command to install LHCbDIRAC
- Actively developed

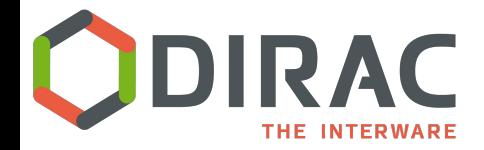

#### **Questions/comments**

?

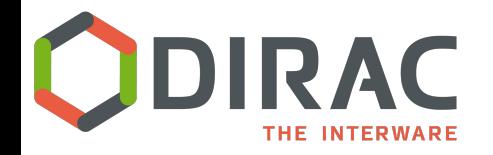

# **WMS overview**

### WMS [overview](http://dirac.readthedocs.io/en/rel-v6r15/AdministratorGuide/Systems/WorkloadManagement/index.html)

Pilot based Workload Management

- High user job efficiency
- Suitable for usage with heterogeneous resources
- Allowing application of community policies